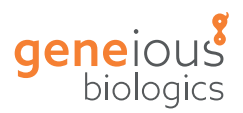

# **Therapeutic Antibody Discovery**

Geneious Biologics is an enterprise cloud software solution for screening antibodies and antibody-like constructs. All functionality is delivered via a modern, easy to use web interface.

An advanced application programming interface (API) enables Geneious Biologics to integrate with your organization's established data systems. An advanced filtering and query language allows scientists to quickly and accurately identify best performing antibodies, regardless of where data resides within your organization's infrastructure.

## **Enhance your workflow with Geneious Biologics**

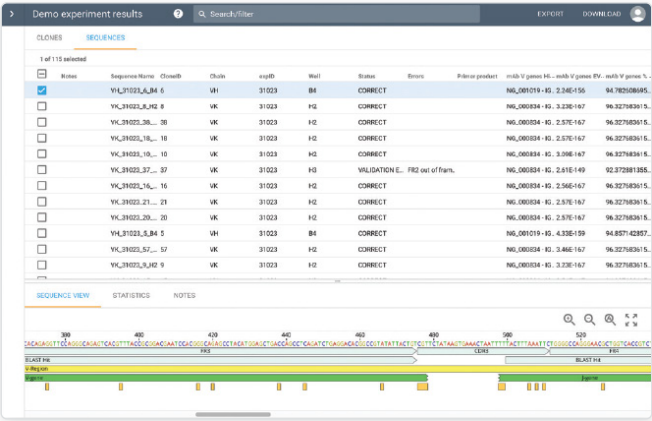

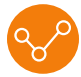

#### **Run sequence analysis**

Extract detailed, precise antibody sequence information. Automatically detect sequence errors to improve the accuracy of your experiments.

- Visualise results sequences table + clones table
- Analyze human, mouse, rat, rabbit germlines
- Annotate frameworks, CDRs, conserved AAs
- Define constant domains and other user regions
- Pair VH/VL sequence
- Cluster and run statistical analysis on defined regions

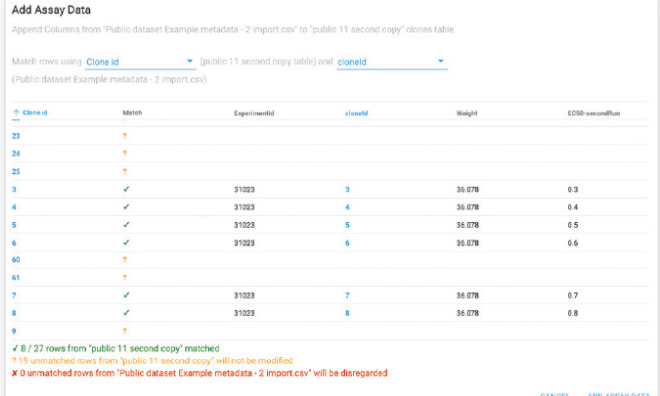

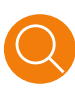

#### **Screen and investigate results**

Compare your analysis results against your library of different experiment sequence and assay information. Pinpoint the best antibody candidates.

- View tabular and sequence data
- Add assay data
- Filter to show best performing antibodies

Geneious Biologics boasts an annotation pipeline that supports mAbs, scFv, VHH and can be easily configured to support other types of antibodies and non-antibody scaffolds. The ability to add functional assay data makes the selection of high affinity binding antibodies easier than ever.

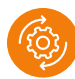

## **Upload and manage experiment data**

Share data and experiment summaries while managing users and group access in a highly secure environment. Create workspaces, folders and experiment navigation.

- Assign permissions for data sharing and collaboration across your entire organization
- Deploy powerful search tools
- Create primer sets
- Customize and configure antibody reference databases (BLAST)
- Import data from a wide variety of sources and associate it with your sequence data to identify best performing molecules

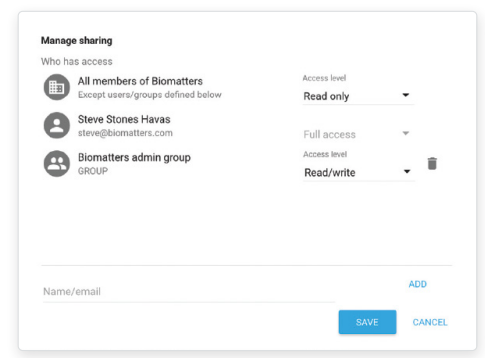

Geneious Biologics incorporates a powerful new webbased sequence viewer and integrates seamlessly with other Geneious software solutions while supporting well known third-party data formats such as Genbank and Excel for direct upload and download of data.

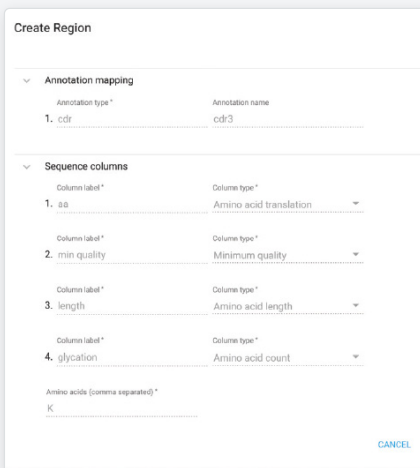

#### **Configure experiments**

Configure experiments to suit your individual needs and workflows. Define and extract information from the part of the antibody sequence you are interested in.

- Configure your experiment for:
	- mAb
	- ScFv
	- Synthetic constructs
	- Non-antibody scaffolds
- Validate for expected annotations
- Customize analysis reports
- Upload and merge experimental and assay data from external sources such as Excel
- Customize reference database for BLAST and other search tools
- Automatically identify and flag bad sequencing reads and out of frame regions
- Add your own notes to describe sequence and clone data

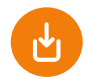

# **Download to Geneious and Excel**

Integrate Geneious Biologics with external systems for the easy and safe export of antibody sequence data to be used in the next stage of your workflow.

- Download files and tables to Excel
- Access experiment data in the cloud directly, using Geneious

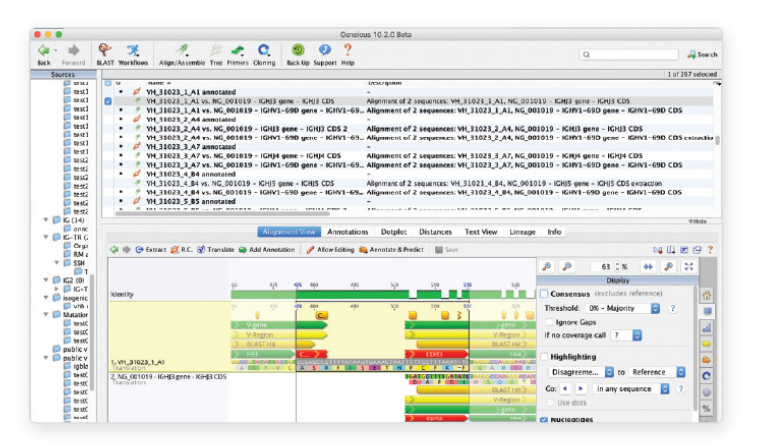

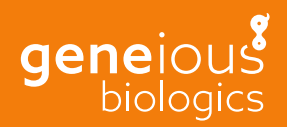

[Learn more about Geneious Biologics](http://www.geneious.com/biopharma) at [geneious.com/biopharma](http://www.geneious.com/biopharma/)